## **"Using Apple Software" course program**

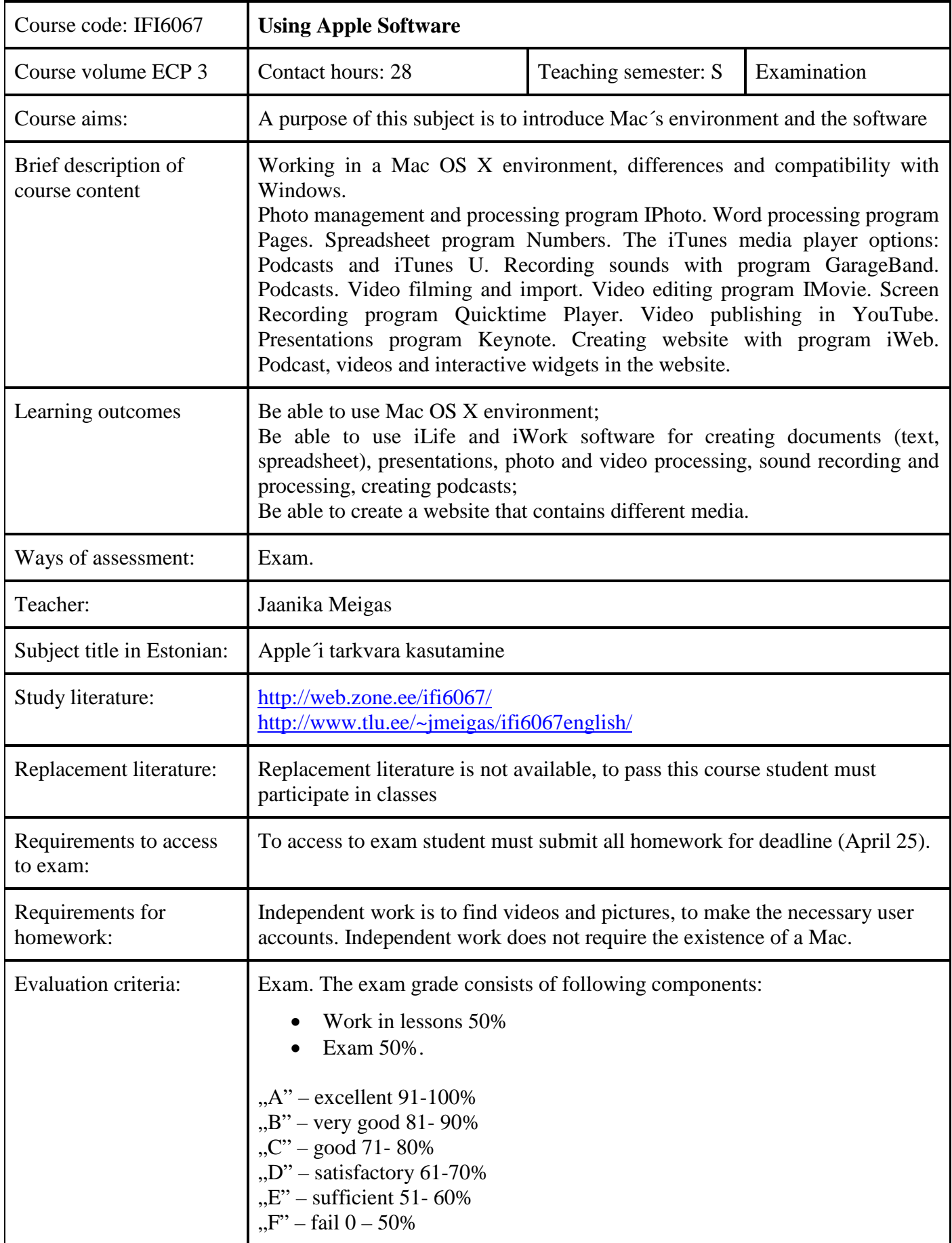

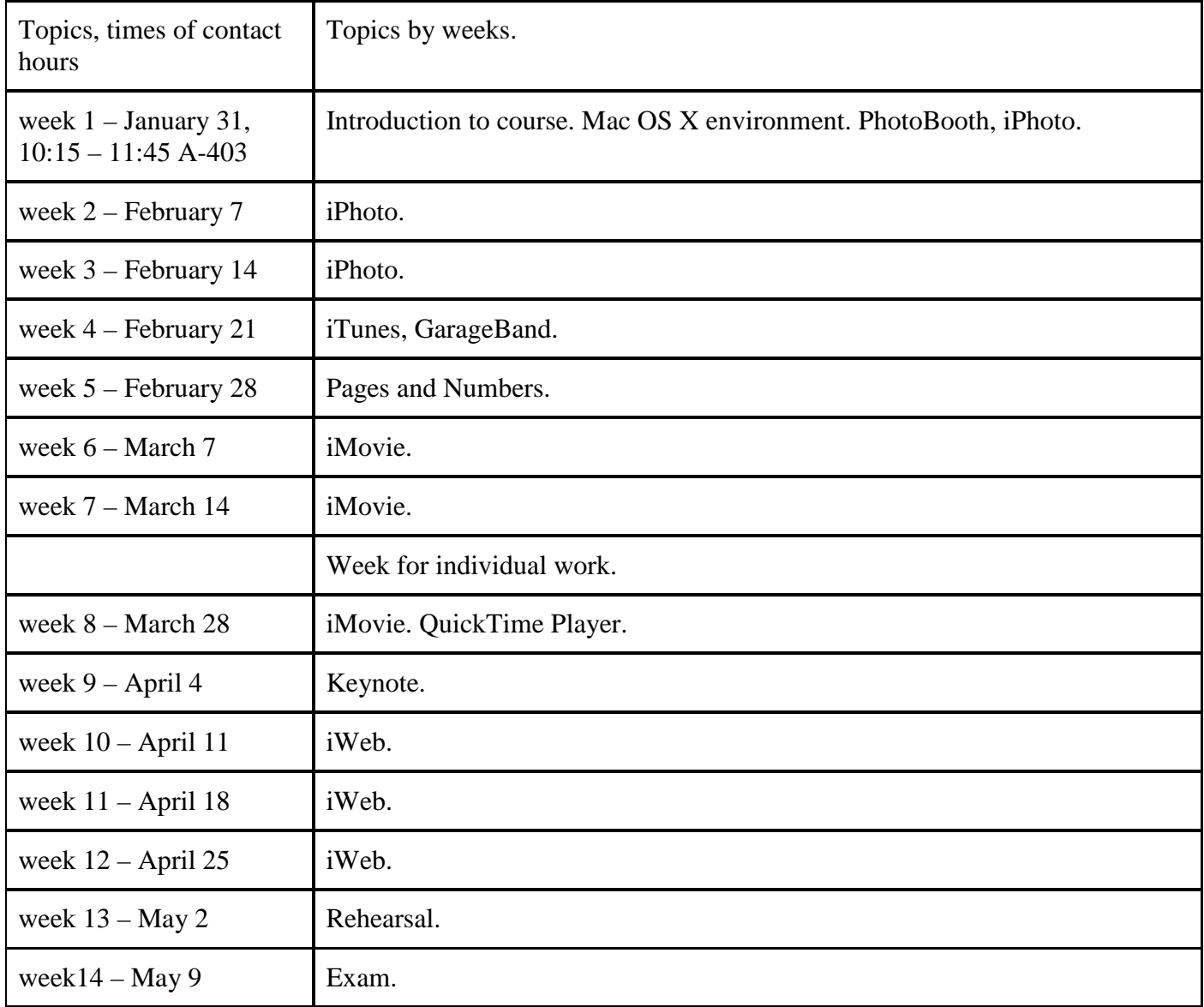

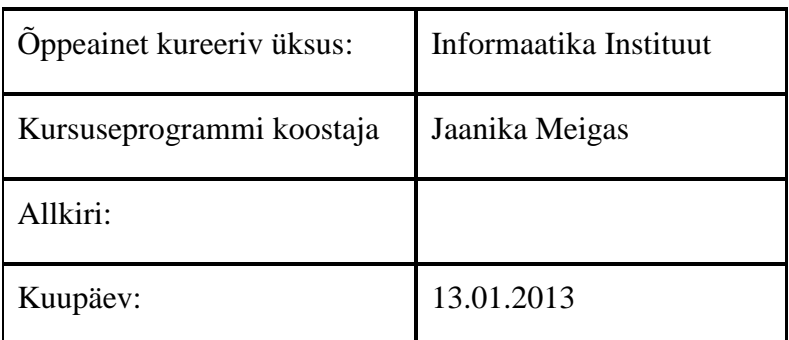

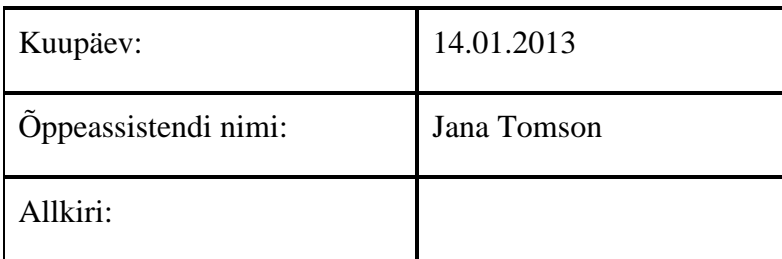